### Things you already know:

- Know what an algorithm is.
- How to code using Scratch.

### Knowledge you will gain:

- You will learn how computer technology is used within everyday devices such as fridges, microwaves, cars and others.
- To know what inputs and outputs are and how these are used on everyday devices and also specifically how electronic toys use these.
- You will learn how to create a toy simulation in Scratch, using different costumes to show the toy in an 'on' or 'off' position for each button created.
- You will learn to use the 'broadcast' option to send a message from the button to the toy to change costume from the on/off state.

So each button will be coded in a similar way. So when the button is clicked it will broadcast a message.:

When the toy receives the message it will which to the costume with for example the light turned on, before switching back to the 'off' position.

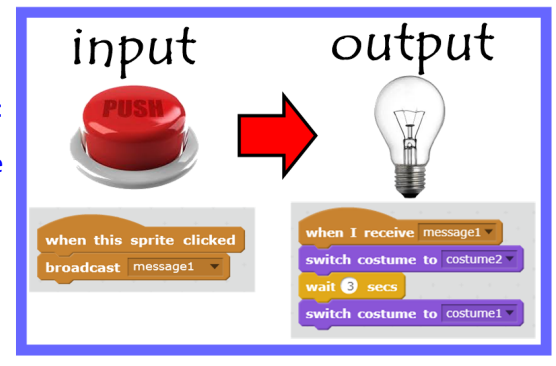

## Specific skills/understanding

To understand how the broadcast coding blocks work. Understand that if you want a combination of items being turned on at the same time e.g. a light on and sound playing : costumes for all combinations will need to be created.

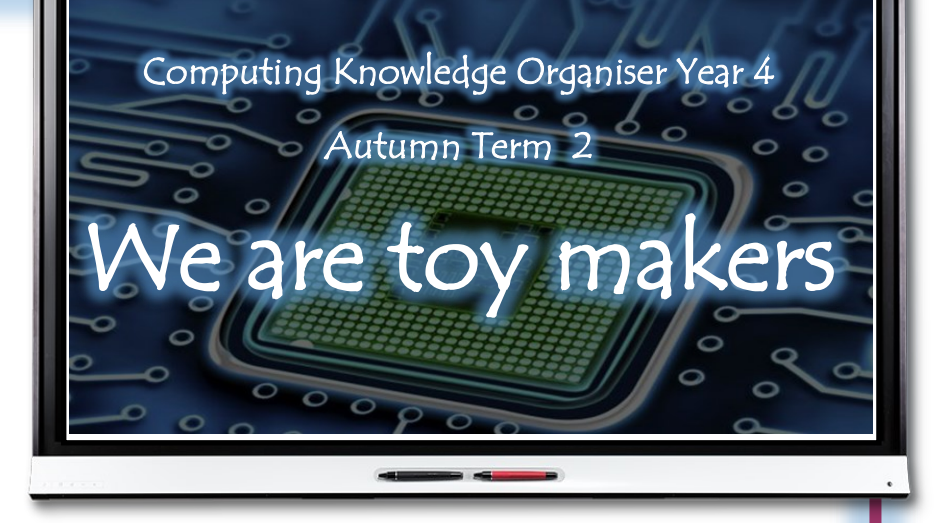

# Vocabulary

**input**: A device that enables data to be entered to a computer system. So for example a switch/button/sensor makes something happen.

**Output:** What happens when the input is switched; this might be a light coming on, a speaker playing a sound, a motor being turned on or text appearing on the screen. Outputs can be physical on real world devices or they can be program based making things appear on the screen.

**Simulation:** using a computer to imitate something from real world.

### Ongoing skill set

Debugging code using logical processes. Creating concurrent coding triggered by different inputs.